**Remote Backup Organizer for i** save operations allow users to save objects to the following locations:

- iSeries IFS file system
- Windows PC Network File System
- BDS Storage Areas and Storage Groups (BDS Personal Cloud)

Remote Backup Organizer save operations use IBM APIs to perform the following IBM base operations:

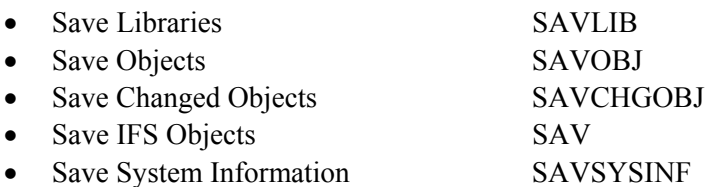

Remote Backup Organizer save commands share many parameters and values with the IBM base commands. Refer to IBM command documentation for more information. Remote Backup Organizer save commands can be executed anywhere IBM base save commands can be executed. For example they can be run from the command line, placed into CL programs, submitted to batch, or placed into job scheduling applications.

### *Save Library Operations*

Save Library operations allow users to save libraries and their contents to the following locations:

- **+** iSeries IFS file system
- **+** Windows PC Network File System
- + BDS Storage Areas and Storage Groups (BDS Personal Cloud)

### *Save Library to IFS File*

The **SAVLIBIFS** command saves the specified libraries and their contents to a BDS image in an IFS file. The saved data can be accessed with Remote Backup Organizer **RSTxxxIFS** (restore) or **DSPRMBKIFS** (display) commands. Refer to IBM **SAVLIB** documentation for more information regarding parameters and their values. The following **SAVLIBIFS** command parameters are different than the IBM base command:

#### **Library Name (LIB) Parameter**

Specifies the name of the libraries to save. Specify 1-300 libraries.

**Note:** Generic values (ABC\*) and special values are not supported.

#### **IFS Path/File name (IFSFILE) Parameter**

Specifies the IFS path and file that will contain the objects to be saved. Specify a value in the format

/myDir1/myDir2/myFile.myExt. The path directories if specified must exist. If the file does not exist it will be created. If the file exists the action taken is described in the CLEAR parameter (see below).

#### **Disk Encryption Password (DISKENCR) Parameter**

Specifies the password to use when save data segments are encrypted while written to the output file on the target disk drive. Disk encryption keeps unauthorized people from accessing saved data by obtaining the target disk files. Note that users will not need to know this password when performing restore or display operations using BDS **RSTxxx** (restore) or **DSPRMBKxxx** (display) commands. Specify a password of up to 16 characters or one of the following:

**\*DFT:** The Default Encryption Key specified on the server's Settings Display is used.

**\*NONE:** Encryption is not used when writing save data to the server's hard drive.

#### **Clear (CLEAR) Parameter**

Specifies the action to take if the file specified in the IFSFILE parameter exists. Specify one of the following:

**\*NONE:** If the target file already exists, an error will be sent and the command ends abnormally with an escape message.

**\*REPLACE:** If the target file already exists, it will be cleared. Otherwise it file will be created. If created, the file's security permissions will be inherited from the specified parent directory.

#### **Additional Parameters (ADDLPARMS) Parameter**

Specifies additional base save/restore command parameters. Use this parameter if for some reason you are unable to enter an IBM base command parameter through the BDS supplied parameters. Enter the parameters/values as if you were typing them onto the command line. Specify up to 5000 characters. or the following:

**\*NONE:** No additional parameters are provided.

### *Save Library to Network File*

The **SAVLIBNET** command saves the specified libraries and their contents to a BDS image in a file on a Remote System. The saved data can be accessed with Remote Backup Organizer **RSTxxxNET** (restore) or **DSPRMBKNET** (display) commands. Refer to IBM **SAVLIB** documentation for more information regarding parameters and their values. The following **SAVLIBNET** command parameters are different than the IBM base command:

#### **Library Name (LIB) Parameter**

Specifies the name of the libraries to save. Specify 1-300 libraries.

**Note:** Generic values (ABC\*) and special values are not supported.

#### **Remote System Spec Name (RSS) Parameter**

Specifies the Remote System Specification to use. The Remote System Specification must exist. Remote System Specifications contain values such as the IP address or if encryption will be used during transmission to the remote system. Refer to Chapter 5 Define Remote System Specifications for more information.

#### **Network Path/File name (NETFILE) Parameter**

Specifies the path and file that will contain the objects to be saved. Specify a value in the format you would enter from a Windows Cmd session, for example:

 D:\myDir1\myFile.myExt \\myNetPC\myNetVol\myDir1\myFile.myExt

The path directories if specified must exist. If the file does not exist it will be created. If the file exists the action taken is described in the CLEAR parameter (see below).

#### **Disk Encryption Password (DISKENCR) Parameter**

Specifies the password to use when save data segments are encrypted while written to the output file on the target disk drive. Disk encryption keeps unauthorized people from accessing saved data by obtaining the target disk files. Note that users will not need to know this password when performing restore or display operations using BDS **RSTxxx** (restore) or **DSPRMBKxxx** (display) commands. Specify a password of up to 16 characters or one of the following:

**\*DFT:** The Default Encryption Key specified on the server's Settings Display is used.

**\*NONE:** Encryption is not used when writing save data to the server's hard drive.

#### **Clear (CLEAR) Parameter**

Specifies the action to take if the file specified in the NETFILE parameter exists. Specify one of the following:

**\*NONE:** If the target file already exists, an error will be sent and the command ends abnormally with an escape message.

**\*REPLACE:** If the target file already exists, it will be cleared. Otherwise it file will be created. If created, the file's security permissions will be inherited from the specified parent directory.

#### **Additional Parameters (ADDLPARMS) Parameter**

Specifies additional base save/restore command parameters. Use this parameter if for some reason you are unable to enter an IBM base command parameter through the BDS supplied parameters. Enter the parameters/values as if you were typing them onto the command line. Specify up to 5000 characters. or the following:

**\*NONE:** No additional parameters are provided.

### *Save Library to BDS Cloud*

The **SAVLIBCLD** command saves the specified libraries and their contents to the BDS cloud area on the specified Remote System. The saved data can be accessed with Remote Backup Organizer **WRKCLDBAK** (Work w/Cloud Backups) commands. Refer to IBM **SAVLIB** documentation for more information regarding parameters and their values. The following **SAVLIBCLD** command parameters are different than the IBM base command:

#### **Library Name (LIB) Parameter**

Specifies the name of the libraries to save. Specify 1-300 libraries.

**Note:** Generic values (ABC\*) and special values are not supported.

#### **Backup Spec Name (BACKSPEC) Parameter**

Specifies the Backup Specification to use. The Backup Specification must exist. Backup Specifications contain values such as the Remote System Spec and the Storage Area to use. Refer to Chapter 7 Define Backup Specifications for more information.

#### **Additional Parameters (ADDLPARMS) Parameter**

Specifies additional base save/restore command parameters. Use this parameter if for some reason you are unable to enter an IBM base command parameter through the BDS supplied parameters. Enter the parameters/values as if you were typing them onto the command line. Specify up to 5000 characters. or the following:

**\*NONE:** No additional parameters are provided.

### *Save Objects Operations*

Physical files, logical files, source physical files, and save files can be copied. Files written to **IFS** directories can be in the following formats:

- **+** Text
- **+** Binary
- **+** CSV (Spreadsheet, database)
- + TSV (Spreadsheet, database)

### *Save Objects to IFS File*

The **SAVOBJIFS** command saves the specified objects to a BDS image in an IFS file. The saved data

can be accessed with Remote Backup Organizer **RSTxxxIFS** (restore) or **DSPRMBKIFS** (display) commands. Refer to IBM **SAVOBJ** documentation for more information regarding parameters and their values. The following **SAVOBJIFS** command parameters are different than the IBM base command:

#### **Library Name (LIB) Parameter**

Specifies the name of the libraries to save. Specify 1-300 libraries.

**Note:** Generic values (ABC\*) and special values are not supported.

#### **IFS Path/File name (IFSFILE) Parameter**

Specifies the IFS path and file that will contain the objects to be saved. Specify a value in the format /myDir1/myDir2/myFile.myExt. The path directories if specified must exist. If the file does not exist it will be created. If the file exists the action taken is described in the CLEAR parameter (see below).

#### **Disk Encryption Password (DISKENCR) Parameter**

Specifies the password to use when save data segments are encrypted while written to the output file on the target disk drive. Disk encryption keeps unauthorized people from accessing saved data by obtaining the target disk files. Note that users will not need to know this password when performing restore or display operations using BDS **RSTxxx** (restore) or **DSPRMBKxxx** (display) commands. Specify a password of up to 16 characters or one of the following:

**\*DFT:** The Default Encryption Key specified on the server's Settings Display is used.

**\*NONE:** Encryption is not used when writing save data to the server's hard drive.

#### **Clear (CLEAR) Parameter**

Specifies the action to take if the file specified in the IFSFILE parameter exists. Specify one of the following:

**\*NONE:** If the target file already exists, an error will be sent and the command ends abnormally with an escape message.

**\*REPLACE:** If the target file already exists, it will be cleared. Otherwise it file will be created. If created, the file's security permissions will be inherited from the specified parent directory.

#### **Additional Parameters (ADDLPARMS) Parameter**

Specifies additional base save/restore command parameters. Use this parameter if for some reason you are unable to enter an IBM base command parameter through the BDS supplied parameters. Enter the parameters/values as if you were typing them onto the command line. Specify up to 5000 characters. or the following:

**\*NONE:** No additional parameters are provided.

## *Save Objects to Network File*

The **SAVOBJNET** command saves the specified objects to a BDS image in a file on a Remote System. The saved data can be accessed with Remote Backup Organizer **RSTxxxNET** (restore) or **DSPRMBKNET** (display) commands. Refer to IBM **SAVOBJ** documentation for more information regarding parameters and their values. The following **SAVOBJNET** command parameters are different than the IBM base command:

#### **Library Name (LIB) Parameter**

Specifies the name of the libraries to save. Specify 1-300 libraries.

**Note:** Generic values (ABC\*) and special values are not supported.

#### **Remote System Spec Name (RSS) Parameter**

Specifies the Remote System Specification to use. The Remote System Specification must exist. Remote System Specifications contain values such as the IP address or if encryption will be used during transmission to the remote system. Refer to Chapter 5 Define Remote System Specifications for more information.

#### **Network Path/File name (NETFILE) Parameter**

Specifies the path and file that will contain the objects to be saved. Specify a value in the format you would enter from a Windows Cmd session, for example:

 D:\myDir1\myFile.myExt \\myNetPC\myNetVol\myDir1\myFile.myExt

The path directories if specified must exist. If the file does not exist it will be created. If the file exists the action taken is described in the CLEAR parameter (see below).

#### **Disk Encryption Password (DISKENCR) Parameter**

Specifies the password to use when save data segments are encrypted while written to the output file on the target disk drive. Disk encryption keeps unauthorized people from accessing saved data by obtaining the target disk files. Note that users will not need to know this password when performing restore or display operations using BDS **RSTxxx** (restore) or **DSPRMBKxxx** (display) commands. Specify a password of up to 16 characters or one of the following:

**\*DFT:** The Default Encryption Key specified on the server's Settings Display is used.

**\*NONE:** Encryption is not used when writing save data to the server's hard drive.

#### **Clear (CLEAR) Parameter**

Specifies the action to take if the file specified in the NETFILE parameter exists. Specify one of the following:

**\*NONE:** If the target file already exists, an error will be sent and the command ends abnormally with an escape message.

**\*REPLACE:** If the target file already exists, it will be cleared. Otherwise it file will be created. If created, the file's security permissions will be inherited from the specified parent directory.

#### **Additional Parameters (ADDLPARMS) Parameter**

Specifies additional base save/restore command parameters. Use this parameter if for some reason you are unable to enter an IBM base command parameter through the BDS supplied parameters. Enter the parameters/values as if you were typing them onto the command line. Specify up to 5000 characters. or the following:

**\*NONE:** No additional parameters are provided.

## *Save Objects to BDS Cloud*

The **SAVOBJCLD** command saves the specified objects to the BDS cloud area on the specified Remote System. The saved data can be accessed with Remote Backup Organizer **WRKCLDBAK** (Work w/Cloud Backups) commands. Refer to IBM **SAVOBJ** documentation for more information regarding parameters and their values. The following **SAVOBJCLD** command parameters are different than the IBM base command:

#### **Library Name (LIB) Parameter**

Specifies the name of the libraries to save. Specify 1-300 libraries.

**Note:** Generic values (ABC\*) and special values are not supported.

#### **Backup Spec Name (BACKSPEC) Parameter**

Specifies the Backup Specification to use. The Backup Specification must exist. Backup Specifications contain values such as the Remote System Spec and the Storage Area to use. Refer to Chapter 7 Define Backup Specifications for more information.

#### **Additional Parameters (ADDLPARMS) Parameter**

Specifies additional base save/restore command parameters. Use this parameter if for some reason you are unable to enter an IBM base command parameter through the BDS supplied parameters. Enter the parameters/values as if you were typing them onto the command line. Specify up to 5000 characters. or the following:

**\*NONE:** No additional parameters are provided.

## *Save Changed Objects Operations*

Physical files, logical files, source physical files, and save files can be copied. Files written to **IFS** directories can be in the following formats:

**+** Text

**+** Binary

**+** CSV (Spreadsheet, database)

+ TSV (Spreadsheet, database)

## *Save Changed Objects to IFS File*

The **SAVCHOBIFS** command saves the specified objects that have changed to a BDS image in an IFS file. The saved data can be accessed with Remote Backup Organizer **RSTxxxIFS** (restore) or **DSPRMBKIFS** (display) commands. Refer to IBM **SAVCHGOBJ** documentation for more information regarding parameters and their values. The following **SAVCHOBIFS** command parameters are different than the IBM base command:

#### **Library Name (LIB) Parameter**

Specifies the name of the libraries to save. Specify 1-300 libraries.

**Note:** Generic values (ABC\*) and special values are not supported.

#### **IFS Path/File name (IFSFILE) Parameter**

Specifies the IFS path and file that will contain the objects to be saved. Specify a value in the format /myDir1/myDir2/myFile.myExt. The path directories if specified must exist. If the file does not exist it will be created. If the file exists the action taken is described in the CLEAR parameter (see below).

#### **Disk Encryption Password (DISKENCR) Parameter**

Specifies the password to use when save data segments are encrypted while written to the output file on the target disk drive. Disk encryption keeps unauthorized people from accessing saved data by obtaining the target disk files. Note that users will not need to know this password when performing restore or display operations using BDS **RSTxxx** (restore) or **DSPRMBKxxx** (display) commands. Specify a password of up to 16 characters or one of the following:

**\*DFT:** The Default Encryption Key specified on the server's Settings Display is used.

**\*NONE:** Encryption is not used when writing save data to the server's hard drive.

#### **Clear (CLEAR) Parameter**

Specifies the action to take if the file specified in the IFSFILE parameter exists. Specify one of the following:

**\*NONE:** If the target file already exists, an error will be sent and the command ends abnormally with an escape message.

**\*REPLACE:** If the target file already exists, it will be cleared. Otherwise it file will be created. If created, the file's security permissions will be inherited from the specified parent directory.

#### **Additional Parameters (ADDLPARMS) Parameter**

Specifies additional base save/restore command parameters. Use this parameter if for some reason you are unable to enter an IBM base command parameter through the BDS supplied parameters. Enter the parameters/values as if you were typing them onto the command line. Specify up to 5000 characters. or the following:

**\*NONE:** No additional parameters are provided.

### *Save Changed Objects to Network File*

The **SAVCHOBNET** command saves the specified objects that have changed to a BDS image in a file on a Remote System. The saved data can be accessed with Remote Backup Organizer **RSTxxxNET** (restore) or **DSPRMBKNET** (display) commands. Refer to IBM **SAVCHGOBJ** documentation for more information regarding parameters and their values. The following **SAVCHOBNET** command parameters are different than the IBM base command:

#### **Library Name (LIB) Parameter**

Specifies the name of the libraries to save. Specify 1-300 libraries.

**Note:** Generic values (ABC\*) and special values are not supported.

#### **Remote System Spec Name (RSS) Parameter**

Specifies the Remote System Specification to use. The Remote System Specification must exist. Remote System Specifications contain values such as the IP address or if encryption will be used during transmission to the remote system. Refer to Chapter 5 Define Remote System Specifications for more information.

#### **Network Path/File name (NETFILE) Parameter**

Specifies the path and file that will contain the objects to be saved. Specify a value in the format you would enter from a Windows Cmd session, for example:

D:\myDir1\myFile.myExt

\\myNetPC\myNetVol\myDir1\myFile.myExt

The path directories if specified must exist. If the file does not exist it will be created. If the file exists the action taken is described in the CLEAR parameter (see below).

#### **Disk Encryption Password (DISKENCR) Parameter**

Specifies the password to use when save data segments are encrypted while written to the output file on the target disk drive. Disk encryption keeps unauthorized people from accessing saved data by obtaining the target disk files. Note that users will not need to know this password when performing restore or display operations using BDS **RSTxxx** (restore) or **DSPRMBKxxx** (display) commands. Specify a password of up to 16 characters or one of the following:

**\*DFT:** The Default Encryption Key specified on the server's Settings Display is used.

**\*NONE:** Encryption is not used when writing save data to the server's hard drive.

#### **Clear (CLEAR) Parameter**

Specifies the action to take if the file specified in the NETFILE parameter exists. Specify one of the following:

**\*NONE:** If the target file already exists, an error will be sent and the command ends abnormally with an escape message.

**\*REPLACE:** If the target file already exists, it will be cleared. Otherwise it file will be created. If created, the file's security permissions will be inherited from the specified parent directory.

#### **Additional Parameters (ADDLPARMS) Parameter**

Specifies additional base save/restore command parameters. Use this parameter if for some reason you are unable to enter an IBM base command parameter through the BDS supplied parameters. Enter the parameters/values as if you were typing them onto the command line. Specify up to 5000 characters. or the following:

**\*NONE:** No additional parameters are provided.

### *Save Changed Objects to BDS Cloud*

The **SAVCHOBCLD** command saves the specified objects that have changed to the BDS cloud area on the specified Remote System. The saved data can be accessed with Remote Backup Organizer **WRKCLDBAK** (Work w/Cloud Backups) commands. Refer to IBM **SAVCHGOBJ** documentation for more information regarding parameters and their values. The following **SAVCHOBCLD** command parameters are different than the IBM base command:

#### **Library Name (LIB) Parameter**

Specifies the name of the libraries to save. Specify 1-300 libraries.

**Note:** Generic values (ABC\*) and special values are not supported.

#### **Backup Spec Name (BACKSPEC) Parameter**

Specifies the Backup Specification to use. The Backup Specification must exist. Backup Specifications contain values such as the Remote System Spec and the Storage Area to use. Refer to Chapter 7 Define Backup Specifications for more information.

#### **Additional Parameters (ADDLPARMS) Parameter**

Specifies additional base save/restore command parameters. Use this parameter if for some reason you are unable to enter an IBM base command parameter through the BDS supplied parameters. Enter the parameters/values as if you were typing them onto the command line. Specify up to 5000 characters. or the following:

**\*NONE:** No additional parameters are provided.

## *Save IFS Objects Operations*

Physical files, logical files, source physical files, and save files can be copied. Files written to **IFS** directories can be in the following formats:

- **+** Text
- **+** Binary
- **+** CSV (Spreadsheet, database)
- + TSV (Spreadsheet, database)

### *Save IFS Objects to IFS File*

The **SAVIFS** command saves the specified IFS objects to a BDS image in an IFS file. The saved data can be accessed with Remote Backup Organizer **RSTIFS** (restore) or **DSPRMBKIFS** (display) commands. Refer to IBM **SAV** documentation for more information regarding parameters and their values. The following **SAVIFS** command parameters are different than the IBM base command:

#### **IFS Path/File name (IFSFILE) Parameter**

Specifies the IFS path and file that will contain the IFS objects to be saved. Specify a value in the format /myDir1/myDir2/myFile.myExt. The path directories if specified must exist. If the file does not exist it will be created. If the file exists the action taken is described in the CLEAR parameter (see below).

#### **Disk Encryption Password (DISKENCR) Parameter**

Specifies the password to use when save data segments are encrypted while written to the output file on the target disk drive. Disk encryption keeps unauthorized people from accessing saved data by obtaining the target disk files. Note that users will not need to know this password when performing restore or display operations using BDS **RSTxxx** (restore) or **DSPRMBKxxx** (display) commands. Specify a password of up to 16 characters or one of the following:

**\*DFT:** The Default Encryption Key specified on the server's Settings Display is used.

**\*NONE:** Encryption is not used when writing save data to the server's hard drive.

#### **Clear (CLEAR) Parameter**

Specifies the action to take if the file specified in the IFSFILE parameter exists. Specify one of the following:

**\*NONE:** If the target file already exists, an error will be sent and the command ends abnormally with an escape message.

**\*REPLACE:** If the target file already exists, it will be cleared. Otherwise it file will be created. If

created, the file's security permissions will be inherited from the specified parent directory.

#### **Additional Parameters (ADDLPARMS) Parameter**

Specifies additional base save/restore command parameters. Use this parameter if for some reason you are unable to enter an IBM base command parameter through the BDS supplied parameters. Enter the parameters/values as if you were typing them onto the command line. Specify up to 5000 characters. or the following:

**\*NONE:** No additional parameters are provided.

## *Save IFS Objects to Network File*

The **SAVNET** command saves the specified IFS objects to a BDS image in a file on a Remote System. The saved data can be accessed with Remote Backup Organizer **RSTNET** (restore) or **DSPRMBKNET** (display) commands. Refer to IBM **SAV** documentation for more information regarding parameters and their values. The following **SAVNET** command parameters are different than the IBM base command:

#### **Remote System Spec Name (RSS) Parameter**

Specifies the Remote System Specification to use. The Remote System Specification must exist. Remote System Specifications contain values such as the IP address or if encryption will be used during transmission to the remote system. Refer to Chapter 5 Define Remote System Specifications for more information.

#### **Network Path/File name (NETFILE) Parameter**

Specifies the path and file that will contain the IFS objects to be saved. Specify a value in the format you would enter from a Windows Cmd session, for example:

 D:\myDir1\myFile.myExt \\myNetPC\myNetVol\myDir1\myFile.myExt

The path directories if specified must exist. If the file does not exist it will be created. If the file exists the action taken is described in the CLEAR parameter (see below).

#### **Disk Encryption Password (DISKENCR) Parameter**

Specifies the password to use when save data segments are encrypted while written to the output file on the target disk drive. Disk encryption keeps unauthorized people from accessing saved data by obtaining the target disk files. Note that users will not need to know this password when performing restore or display operations using BDS **RSTxxx** (restore) or **DSPRMBKxxx** (display) commands. Specify a password of up to 16 characters or one of the following:

**\*DFT:** The Default Encryption Key specified on the server's Settings Display is used.

**\*NONE:** Encryption is not used when writing save data to the server's hard drive.

#### **Clear (CLEAR) Parameter**

Specifies the action to take if the file specified in the NETFILE parameter exists. Specify one of the following:

**\*NONE:** If the target file already exists, an error will be sent and the command ends abnormally with an escape message.

**\*REPLACE:** If the target file already exists, it will be cleared. Otherwise it file will be created. If created, the file's security permissions will be inherited from the specified parent directory.

#### **Additional Parameters (ADDLPARMS) Parameter**

Specifies additional base save/restore command parameters. Use this parameter if for some reason you are unable to enter an IBM base command parameter through the BDS supplied parameters. Enter the parameters/values as if you were typing them onto the command line. Specify up to 5000 characters. or the following:

**\*NONE:** No additional parameters are provided.

## *Save IFS Objects to BDS Cloud*

The **SAVCLD** command saves the specified IFS objects to the BDS cloud area on the specified Remote System. The saved data can be accessed with Remote Backup Organizer **WRKCLDBAK** (Work w/Cloud Backups) commands. Refer to IBM **SAV** documentation for more information regarding parameters and their values. The following **SAVCLD** command parameters are different than the IBM base command:

#### **Backup Spec Name (BACKSPEC) Parameter**

Specifies the Backup Specification to use. The Backup Specification must exist. Backup Specifications contain values such as the Remote System Spec and the Storage Area to use. Refer to Chapter 7 Define Backup Specifications for more information.

#### **Additional Parameters (ADDLPARMS) Parameter**

Specifies additional base save/restore command parameters. Use this parameter if for some reason you are unable to enter an IBM base command parameter through the BDS supplied parameters. Enter the parameters/values as if you were typing them onto the command line. Specify up to 5000 characters. or the following:

**\*NONE:** No additional parameters are provided.

# *Save System Information Operations*

Physical files, logical files, source physical files, and save files can be copied. Files written to **IFS** directories can be in the following formats:

**+** Text

**+** Binary

**+** CSV (Spreadsheet, database)

+ TSV (Spreadsheet, database)

### *Save System Information to IFS File*

The **SAVSYINIFS** command saves system information to a BDS image in an IFS file. The saved data can be accessed with Remote Backup Organizer **RSTSYINIFS** (restore) or **DSPRMBKIFS** (display) commands. Refer to IBM **SAVSYSINF** documentation for more information regarding parameters and their values. The following **SAVSYINIFS** command parameters are different than the IBM base command:

#### **IFS Path/File name (IFSFILE) Parameter**

Specifies the IFS path and file that will contain the objects to be saved. Specify a value in the format /myDir1/myDir2/myFile.myExt. The path directories if specified must exist. If the file does not exist it will be created. If the file exists the action taken is described in the CLEAR parameter (see below).

#### **Disk Encryption Password (DISKENCR) Parameter**

Specifies the password to use when save data segments are encrypted while written to the output file on the target disk drive. Disk encryption keeps unauthorized people from accessing saved data by obtaining the target disk files. Note that users will not need to know this password when performing restore or display operations using BDS **RSTxxx** (restore) or **DSPRMBKxxx** (display) commands. Specify a password of up to 16 characters or one of the following:

**\*DFT:** The Default Encryption Key specified on the server's Settings Display is used.

**\*NONE:** Encryption is not used when writing save data to the server's hard drive.

#### **Clear (CLEAR) Parameter**

Specifies the action to take if the file specified in the IFSFILE parameter exists. Specify one of the following:

**\*NONE:** If the target file already exists, an error will be sent and the command ends abnormally with an escape message.

**\*REPLACE:** If the target file already exists, it will be cleared. Otherwise it file will be created. If created, the file's security permissions will be inherited from the specified parent directory.

#### **Additional Parameters (ADDLPARMS) Parameter**

Specifies additional base save/restore command parameters. Use this parameter if for some reason you are unable to enter an IBM base command parameter through the BDS supplied parameters. Enter the parameters/values as if you were typing them onto the command line. Specify up to 5000 characters. or the following:

**\*NONE:** No additional parameters are provided.

### *Save System Information to Network File*

The **SAVSYINNET** command saves system information to a BDS image in a file on a Remote System. The saved data can be accessed with Remote Backup Organizer **RSTSYINNET** (restore) or **DSPRMBKNET** (display) commands. Refer to IBM **SAVSYSINF** documentation for more information regarding parameters and their values. The following **SAVSYINNET** command parameters are different than the IBM base command:

#### **Remote System Spec Name (RSS) Parameter**

Specifies the Remote System Specification to use. The Remote System Specification must exist. Remote System Specifications contain values such as the IP address or if encryption will be used during transmission to the remote system. Refer to Chapter 5 Define Remote System Specifications for more information.

#### **Network Path/File name (NETFILE) Parameter**

Specifies the path and file that will contain the objects to be saved. Specify a value in the format you would enter from a Windows Cmd session, for example:

 D:\myDir1\myFile.myExt \\myNetPC\myNetVol\myDir1\myFile.myExt

The path directories if specified must exist. If the file does not exist it will be created. If the file exists the action taken is described in the CLEAR parameter (see below).

#### **Disk Encryption Password (DISKENCR) Parameter**

Specifies the password to use when save data segments are encrypted while written to the output file on the target disk drive. Disk encryption keeps unauthorized people from accessing saved data by obtaining the target disk files. Note that users will not need to know this password when performing restore or display operations using BDS **RSTxxx** (restore) or **DSPRMBKxxx** (display) commands. Specify a password of up to 16 characters or one of the following:

**\*DFT:** The Default Encryption Key specified on the server's Settings Display is used.

**\*NONE:** Encryption is not used when writing save data to the server's hard drive.

#### **Clear (CLEAR) Parameter**

Specifies the action to take if the file specified in the NETFILE parameter exists. Specify one of the following:

**\*NONE:** If the target file already exists, an error will be sent and the command ends abnormally with an escape message.

**\*REPLACE:** If the target file already exists, it will be cleared. Otherwise it file will be created. If

created, the file's security permissions will be inherited from the specified parent directory.

#### **Additional Parameters (ADDLPARMS) Parameter**

Specifies additional base save/restore command parameters. Use this parameter if for some reason you are unable to enter an IBM base command parameter through the BDS supplied parameters. Enter the parameters/values as if you were typing them onto the command line. Specify up to 5000 characters. or the following:

**\*NONE:** No additional parameters are provided.

## *Save System Information to BDS Cloud*

The **SAVSYINCLD** command saves system information to the BDS cloud area on the specified Remote System. The saved data can be accessed with Remote Backup Organizer **WRKCLDBAK** (Work w/Cloud Backups) commands. Refer to IBM **SAVSYSINF** documentation for more information regarding parameters and their values. The following **SAVSYINCLD** command parameters are different than the IBM base command:

#### **Library Name (LIB) Parameter**

Specifies the name of the libraries to save. Specify 1-300 libraries.

**Note:** Generic values (ABC\*) and special values are not supported.

#### **Backup Spec Name (BACKSPEC) Parameter**

Specifies the Backup Specification to use. The Backup Specification must exist. Backup Specifications contain values such as the Remote System Spec and the Storage Area to use. Refer to Chapter 7 Define Backup Specifications for more information.

#### **Additional Parameters (ADDLPARMS) Parameter**

Specifies additional base save/restore command parameters. Use this parameter if for some reason you are unable to enter an IBM base command parameter through the BDS supplied parameters. Enter the parameters/values as if you were typing them onto the command line. Specify up to 5000 characters. or the following:

**\*NONE:** No additional parameters are provided.